## **Foreman - Bug #9987**

## **Deleting a report resets the search filter**

04/01/2015 11:29 AM - Jérôme Vizcaino

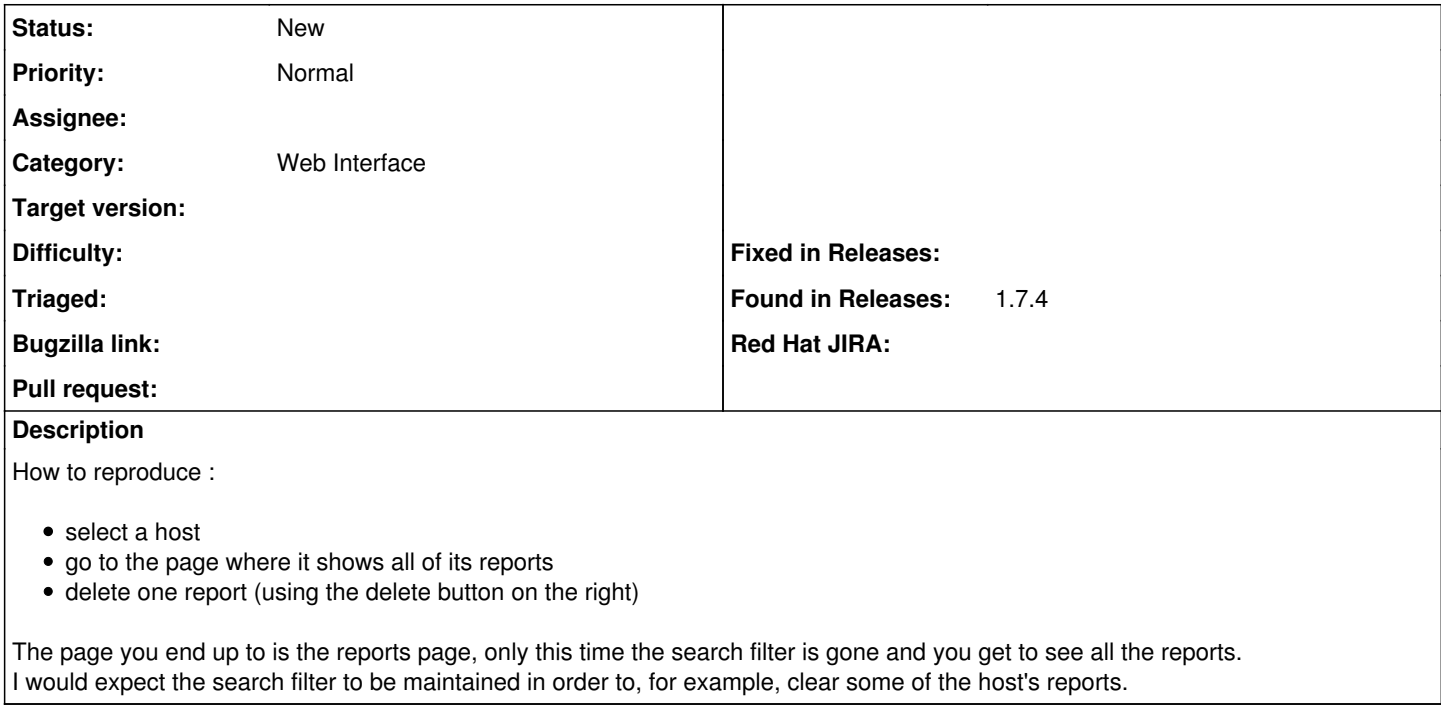

## **History**

## **#1 - 04/08/2015 06:47 AM - Jérôme Vizcaino**

I think this is related to  $\frac{\#9469}{2}$  $\frac{\#9469}{2}$  $\frac{\#9469}{2}$  but I don't know if the patch fixes this problem also.